Cuando termine de llenar y revisar los datos de las tres elecciones de este cuadernillo, cópielos en los apartados correspondientes a las *Actas de escrutinio y cómputo de casilla* siguiendo el siguiente orden: **Presidencia, Senadurías** y **Diputaciones Federales**.

### **Este cuadernillo debe ser llenado por la o el secretario de mesa directiva de casilla.**

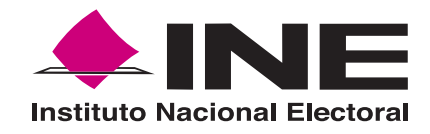

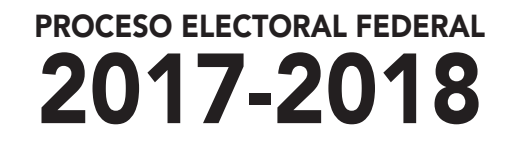

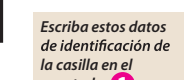

**DIPUTACIONES** 

**1** *apartado de las Actas de escrutinio y cómputo de casilla de las elecciones para la Presidencia, las Senadurías y las Diputaciones Federales.*

- EL cuadernillo debe llenarse en el siguiente orden:
- **1** La columna color café de la elección para la **Presidencia** de todas las hojas.
- **2 Senadurías**. La columna color gris de la elección para las
- **3** La columna color beige correspondiente a la elección para las **Diputaciones Federales.**

FEDERALES

ELECCIÓN PARA LAS

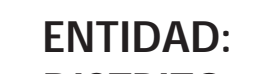

**DISTRITO: MUNICIPIO O ALCALDÍA:**

**SECCIÓN: CASILLA:**

Adhiera aquí la etiqueta con los datos de la casilla:

Art. 290, numeral 1, inciso f) de la Ley General de Instituciones y Procedimientos Electorales y Art. 150, inciso a), fracción XXVI del Reglamento de Elecciones.

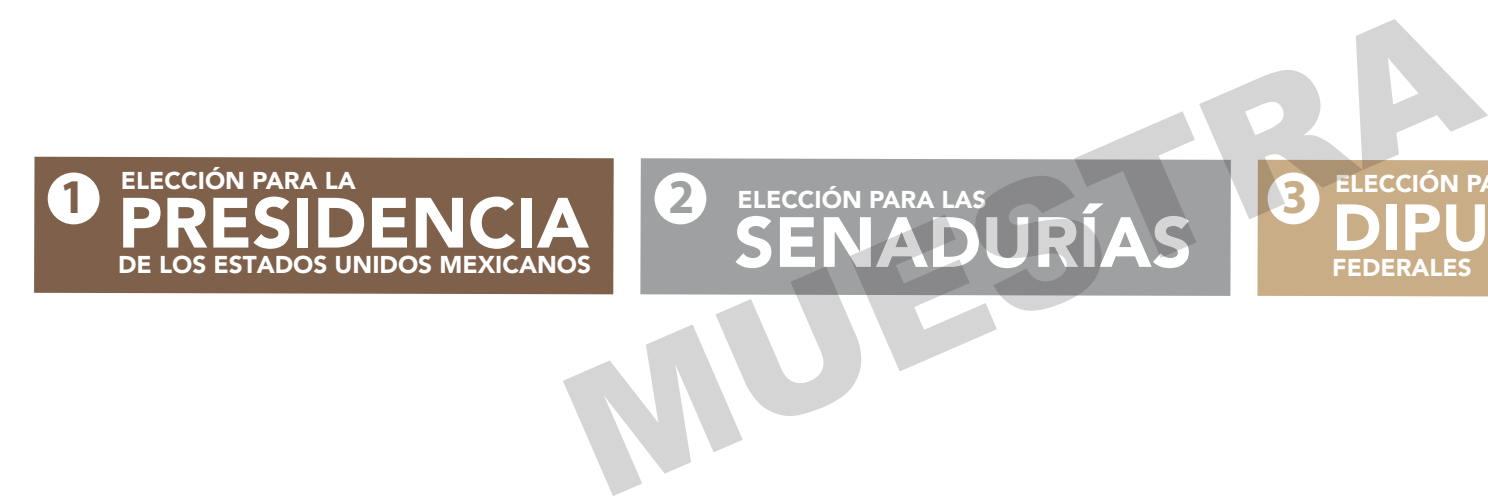

# CUADERNILLO PARA HACER LAS OPERACIONES DE ESCRUTINIO Y CÓMPUTO PARA CASILLAS BÁSICAS, CONTIGUAS Y EXTRAORDINARIAS

### **IMPORTANTE**

El cuadernillo debe llenarse en el siguiente orden: 1 la columna color café de la elección para la **Presidencia** de todas las hojas, 2 la columna color gris de la elección para las Senadurías, y 3 la columna color beige correspondiente a la elección para las **Diputaciones Federales.** 

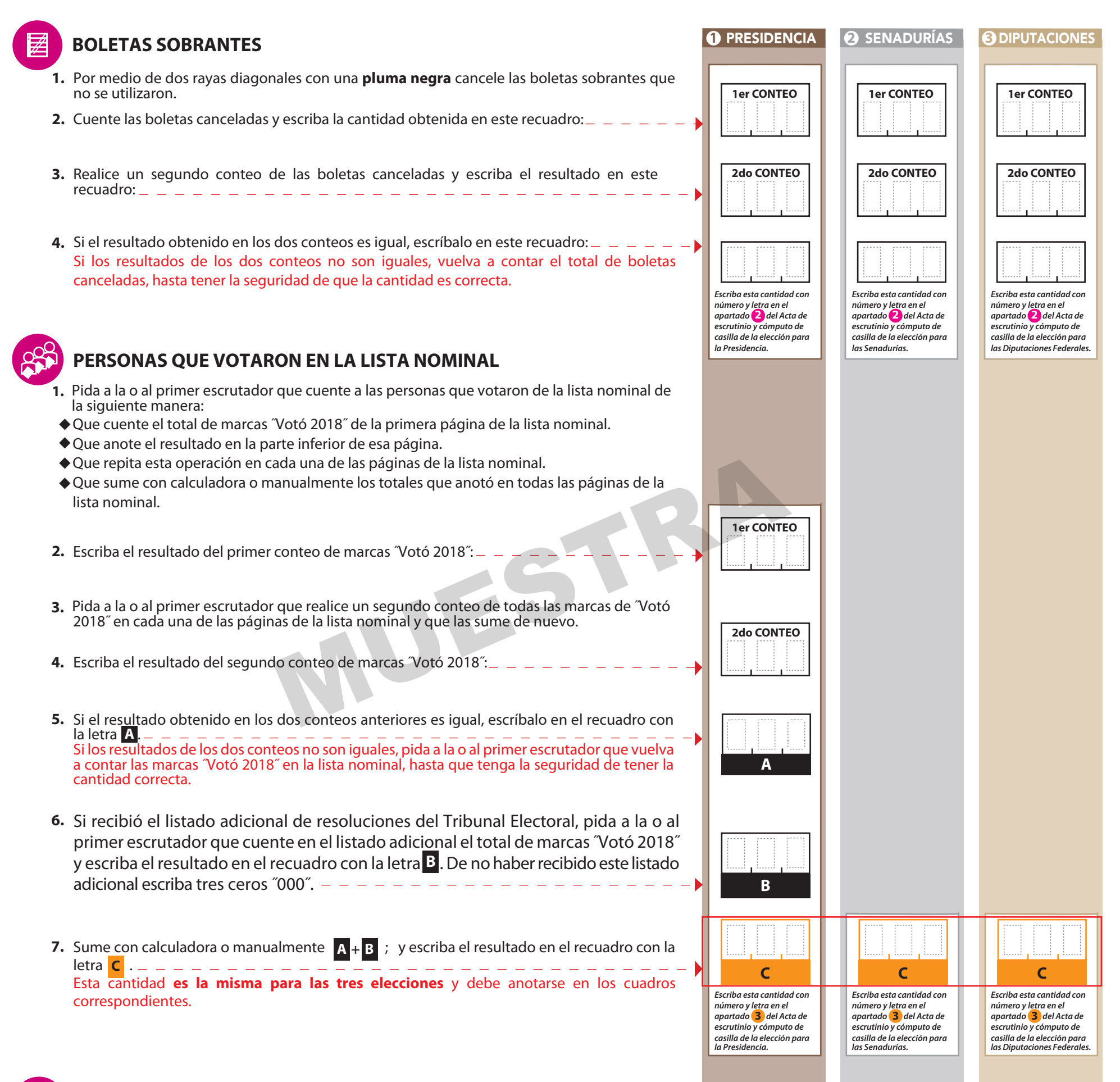

de casilla y escriba el total en el recuadro con letra **D**. **1.** Pida a la o al primer escrutador que cuente las marcas ˝Votó 2018 en la Relación de representantes de partidos políticos y de candidatura independiente ante mesa directiva Esta cantidad **es la misma** para las tres elecciones y debe anotarse en los cuadros correspondientes.

**1**

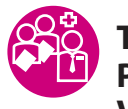

**TOTAL DE PERSONAS QUE VOTARON MÁS REPRESENTANTES DE LOS PARTIDOS POLÍTICOS Y DE CANDIDATURA INDEPENDIENTE QUE VOTARON EN LA CASILLA Y QUE NO SE INCLUYEN EN LA LISTA NOMINAL NI EN LA ADICIONAL**

**1.** Sume con calculadora o manualmente  $\mathbf{C} + \mathbf{D}$  y escriba el resultado en el recuadro con

**E .** la letra Esta cantidad **es la misma** para las tres elecciones y debe anotarse en los cuadros correspondientes.

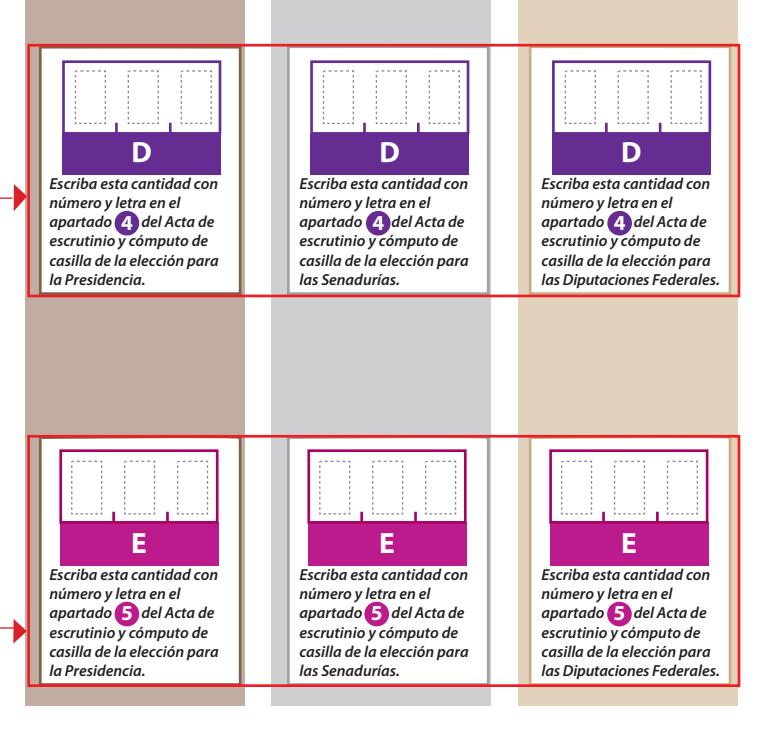

**REPRESENTANTES DE PARTIDOS POLÍTICOS Y DE CANDIDATURA INDEPENDIENTE QUE VOTARON EN LA CASILLA Y QUE NO SE** 

# **INCLUYEN EN LA LISTA NOMINAL NI EN LA LISTA ADICIONAL**

Lea con cuidado las instrucciones y llene y escriba **con pluma** en los recuadros correspondientes. Llene los 3 espacios con número **sin dejar lugares en blanco**, por ejemplo: 001, 012, 123.

**2**

*Escriba las cantidades con número y letra de la columna 3 de la elección para la Presidencia en el apartado del Acta de escrutinio y cómputo de*  **8** *casilla de la elección para la Presidencia.*

**Votos de cada partido político,** según le corresponda:

**Votos para los partidos políticos en coalición:** En caso de que alguna de las combinaciones de la coalición no hubiera obtenido votos, anote˝000˝.

- **Votos para candidaturas no registradas:**
- **Votos nulos:**
- Sume **con calculadora o manualmente** todos los votos de los partidos políticos, los votos para cada coalición, los votos para candidatura independiente, los votos para candidaturas no registradas y los votos nulos de cada elección y escriba la cantidad obtenida en este recuadro:
- Realice **con calculadora o manualmente** una segunda suma y el resultado anótelo en este recuadro:
- Si el resultado de las dos sumas es igual, escríbalo en este recuadro: En caso de que los resultados obtenidos no sean iguales, vuelva a sumar hasta que tenga la seguridad de tener la cantidad correcta.

### **1** PRESIDENCIA

**URNA**

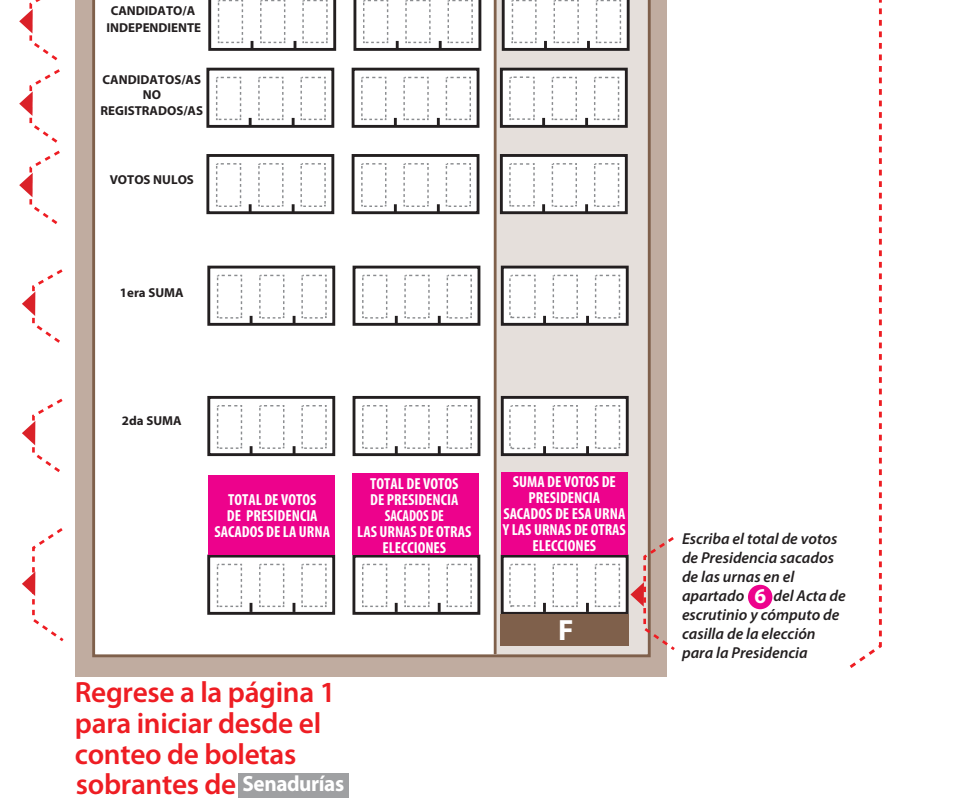

### **VOTOS DE CADA UNA DE LAS ELECCIONES SACADOS DE LA URNA**

Pida a la o al presidente de casilla que abra la urna de **1. 5. Presidencia .**

- Del total de boletas que se sacaron de esa urna, separe todos los votos **2. . .** que correspondan a la elección de **Presidencia**
- **3.** Si hay votos de Senadurías y Diputaciones Federales sepárelos con un clip e introdúzcalo dentro de la bolsa encima de la urna correspondiente.
- Pida a los escrutadores que saquen de la caja paquete electoral la **Guía de 4. apoyo para la clasificación de los votos** de la elección para la **Presidencia** y la extiendan sobre una superficie plana como una mesa.
- 5. Identifiquen y separen los votos emitidos (formando montoncitos o apilándolos) orientándose con las figuras de la Guía y colocando sobre ésta las boletas según correspondan.
- 6. Una vez finalizada la clasificación de los votos que las y los escrutadores cuenten los votos de cada montoncito y anoten las cantidades en la Guía.
- 7. Después, copie las cantidades de la Guía en la **COLUMNA 1** de la elección para la **Presidencia .**

**1** PRESIDENCIA **COLUMNA 1 COLUMNA 2 COLUMNA 3 Expletas**<br> **encontradas**<br> **encontradas**<br> **encontradas**<br> **encontradas Votos Boletas sacados Total encontradas de la urna en otra de votos de Presidencia urna Partid**<br>coalici *(Escriba con número) (Escriba con número) (Escriba con número)*   $\circledR$ **GRD** ☀ ¥  $\mathcal{P}$ moren <u>ی ق</u> **COALICIÓN PAN-PRD-MC 4 美 4 变**  $(240)$ 樂 **COALICIÓN PRI-PVEM-NA PD** VERDE  $(1 - \frac{1}{2})$ **PRI** Palanza  $\mathbf{F}_{\text{max}}$ **COALICIÓN PT-MORENA-PES**  $\overrightarrow{PT}$  security  $m$ orena محب

**3**

*Escriba las cantidades con número y letra de la columna 3 de la elección para las Senadurías en el apartado del Acta de escrutinio y cómputo de*  **8** *casilla de la elección para las Senadurías.*

**sobrantes de Diputaciones Regrese a la página 1 para iniciar desde el conteo de boletas** 

**Votos de cada partido político,** según le corresponda:

**Votos para los partidos políticos en coalición:** En caso de que alguna de las combinaciones de la coalición no hubiera obtenido votos, anote˝000˝.

- **Votos para candidaturas no registradas:**
- **Votos nulos:**

- Sume **con calculadora o manualmente** todos los votos de los partidos políticos, los votos para cada coalición, los votos para candidatura independiente, los votos para candidaturas no registradas y los votos nulos de cada elección y escriba la cantidad obtenida en este recuadro:
- $-$  Realice **con calculadora o manualmente** una segunda suma y el resultado anótelo en este recuadro:
- Si el resultado de las dos sumas es igual, escríbalo en este recuadro: En caso de que los resultados obtenidos no sean iguales, vuelva a sumar hasta que tenga la seguridad de tener la cantidad correcta.

#### **2** SENADURÍAS

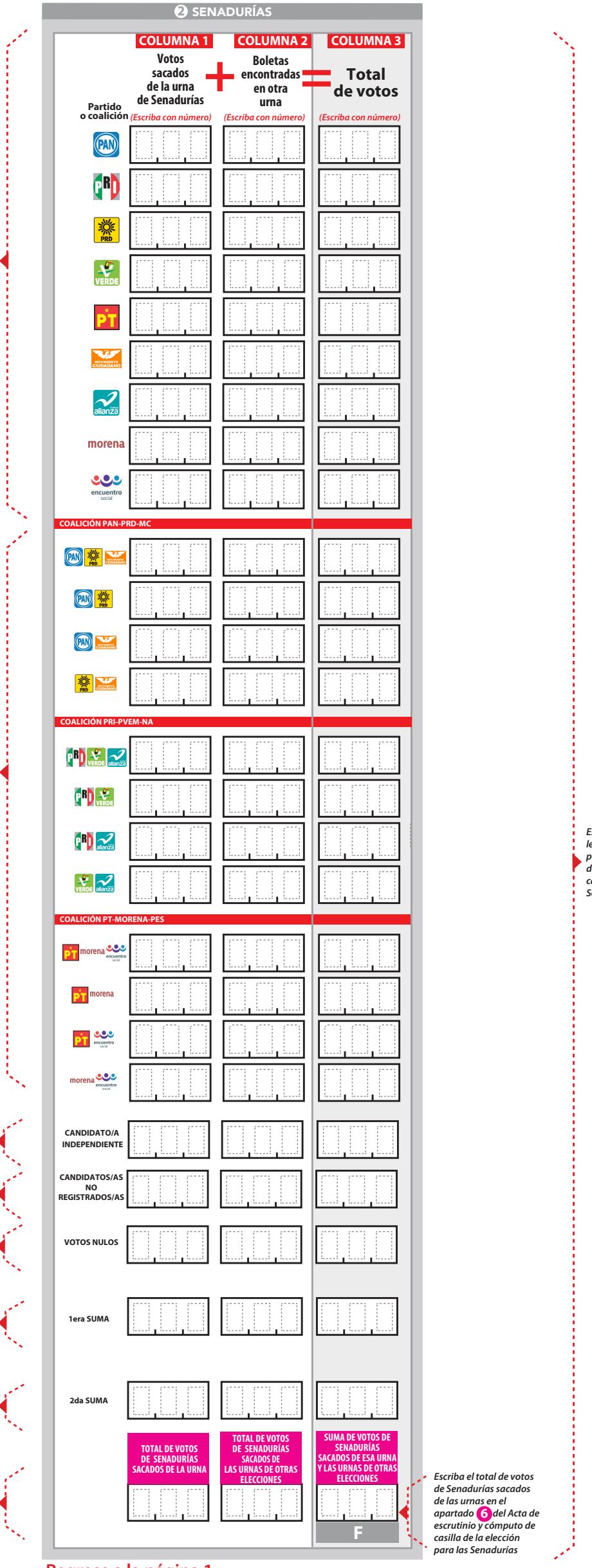

- Pida a la o al presidente de casilla que abra la urna de **1. 5. Senadurías .**
- 2. Del total de boletas que se sacaron de esa urna, separe todos los votos que correspondan a la elección de **Senadurías**
- **3.** Si hay votos de Presidencia y Diputaciones Federales sepárelos con un clip e introdúzcalo dentro de la bolsa encima de la urna correspondiente. esta las boletas seg<br> **Ederales** sepárelos con un **6.** Una vez finalizada las electoral la **Guía de de la ura correspondiente.**<br> **7.** Después, copie las quete electoral la **Guía de de la de la constanta de la para las Sena**
- 4. Pida a los escrutadores que saquen de la caja paquete electoral la Guía de apoyo para la clasificación de los votos de la elección para las Senadurías y la extiendan sobre una superficie plana como una mesa.
- **5.** Identifiquen y separen los votos emitidos (formando montoncitos o apilándolos) orientándose con las figuras de la Guía y colocando sobre ésta las boletas según correspondan.
- 6. Una vez finalizada la clasificación de los votos que las y los escrutadores cuenten los votos de cada montoncito y anoten las cantidades en la Guía.
- 7. Después, copie las cantidades de la Guía en la **COLUMNA 1** de la elección para las **Senadurías Senadurías**

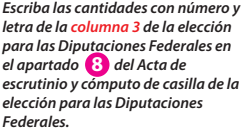

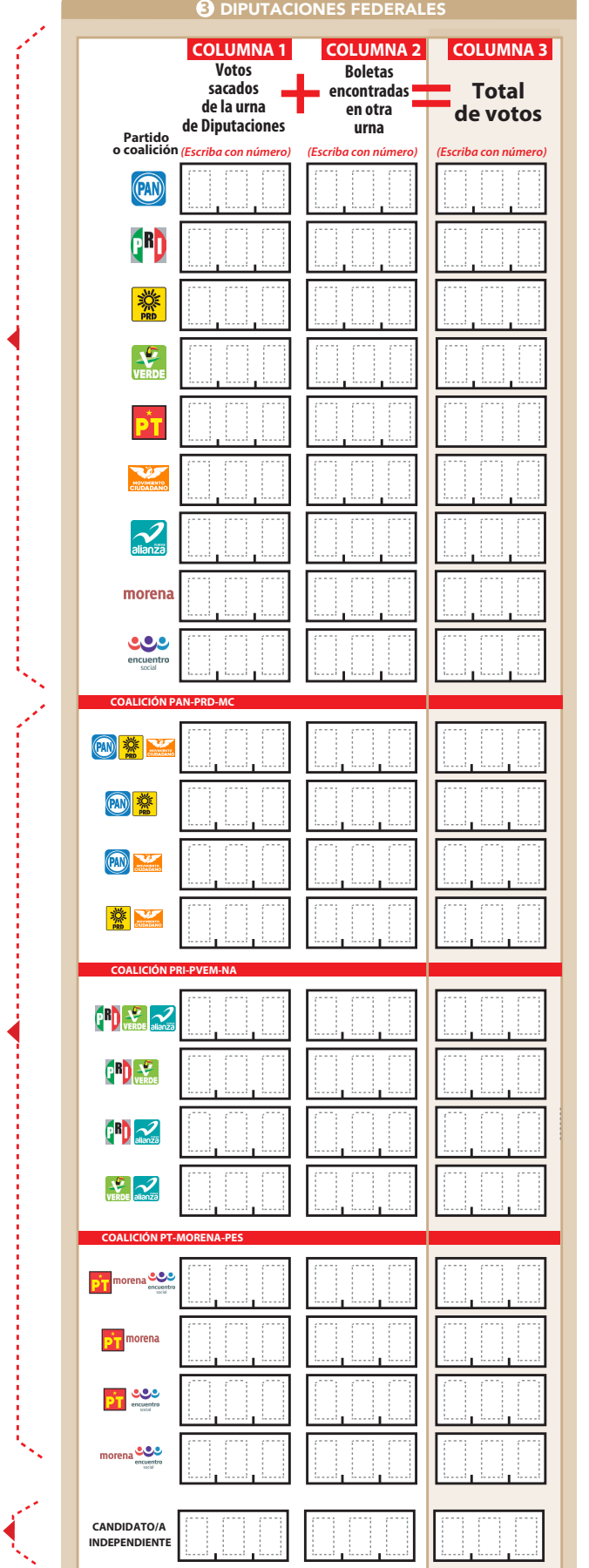

**Continúe con el procedimiento descrito en la siguiente página.**

**Votos de cada partido político,** según le corresponda:

**Votos para los partidos políticos en coalición:** En caso de que alguna de las combinaciones de la coalición no hubiera obtenido votos, anote˝000˝.

**Votos para candidatura independiente:**

- **Votos para candidaturas no registradas:**
- **Votos nulos:**
- Sume **con calculadora o manualmente** todos los votos de los partidos políticos, los votos para cada coalición, los votos para candidatura independiente, los votos para candidaturas no registradas y los votos nulos de cada elección y escriba la cantidad obtenida en este recuadro:
- Realice **con calculadora o manualmente** una segunda suma y el resultado anótelo en este recuadro:
- Si el resultado de las dos sumas es igual, escríbalo en este recuadro: En caso de que los resultados obtenidos no sean iguales, vuelva a sumar hasta que tenga la seguridad de tener la cantidad correcta.

#### **3** DIPUTACIONES FEDERALES

- **1.** Pida a la o al presidente de casilla que abra la urna de Diputaciones Federales. 5.
- 2. Del total de boletas que se sacaron de esa urna, separe todos los votos que correspondan a la elección de **Diput aciones Federales .**
- **3.** Si hay votos de Presidencia y Senadurías sepárelos con un clip e introdúzcalo dentro de la bolsa encima de la urna correspondiente.
- Pida a los escrutadores que saquen de la caja paquete electoral la **Guía de 4. apoyo para la clasificación de los votos** de la elección para las **Diputaciones Federales** y la extiendan sobre una superficie plana como una mesa.
- 5. Identifiquen y separen los votos emitidos (formando montoncitos o apilándolos) orientándose con las figuras de la Guía y colocando sobre ésta las boletas según correspondan.
- 6. Una vez finalizada la clasificación de los votos que las y los escrutadores cuenten los votos de cada montoncito y anoten las cantidades en la Guía.
- 7. Después, copie las cantidades de la Guía en la **COLUMNA 1** de la elección **para las Diputaciones Federales**

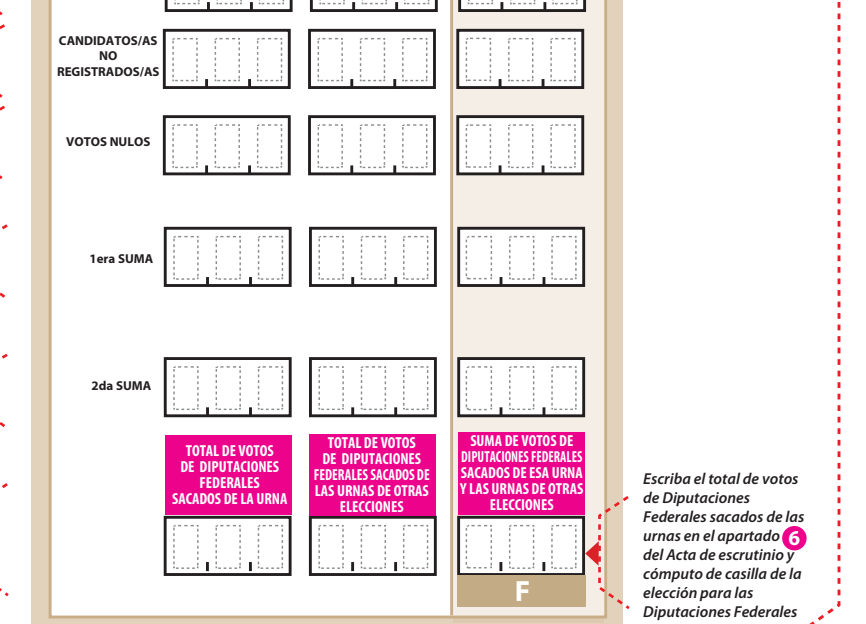

# **CLASIFICACIÓN Y CONTEO DE VOTOS SACADOS DE OTRAS URNAS**

#### **O PRESIDENCIA**

- 1. Tome los votos de la elección de Presidencia sacados de otras urnas.
- 2. Clasifique los votos por partido político, coalición, candidatura independiente, candidatura no registrada y votos nulos.
- 3. Coloque en la **COLUMNA2** la cantidad de votos clasificados. En caso de que no hava escriba 0.
- 4. Sume los votos de la **COLUMNA1** y la **COLUMNA 2** y anote el resultado en la **COLUMNA 3** para la Presidencia
- 5. Sume nuevamente el total de votos de la elección y escriba el resultado en el recuadro con la letra  $F$

Repita después esta operación para la elección de las Senadurías

#### **2 SENADURÍAS**

- 1. Tome los votos de la elección de Senadurías sacados de otras urnas.
- 2. Clasifique los votos por partido político, coalición, candidatura independiente, candidatura no registrada y votos nulos.
- 3. Coloque en la **COLUMNA 2** la cantidad de votos clasificados. En caso de que no haya escriba 0.
- 4. Sume los votos de la **COLUMNA1** y la **COLUMNA2** y anote el resultado en la **COLUMNA 3** para las Senadurías
- 5. Sume nuevamente el total de votos de la elección y escriba el resultado en el recuadro con la letra F.

Repita después esta operación para la elección de las Diputaciones

### **6** DIPUTACIONES

- 1. Tome los votos de la elección de Diputaciones Federales sacados de otras urnas.
- 2. Clasifique los votos por partido político, coalición, candidatura independiente, candidatura no registrada y votos nulos.
- 3. Coloque en la **COLUMNA 2** la cantidad de votos clasificados. En caso de que no haya escriba 0.
- 4. Sume los votos de la **COLUMNA1** y la **COLUMNA2** y anote el resultado en la **COLUMNA 3** Para las Diputaciones Federales
- 5. Sume nuevamente el total de votos de la elección y escriba el resultado en el recuadro con la letra F.

Continúe con el apartado de comparativos de Presidencia , después Senadurías y finalmente

**Diputaciones Federales** 

**6** DIPUTACIONES

# **COMPARATIVOS O** PRESIDENCIA

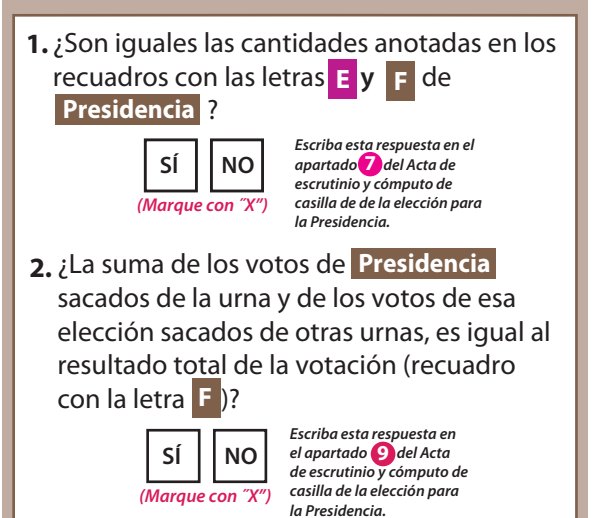

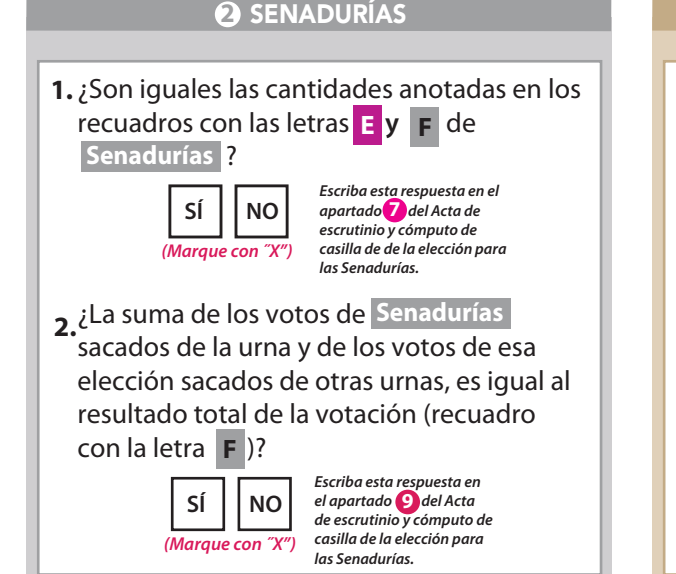

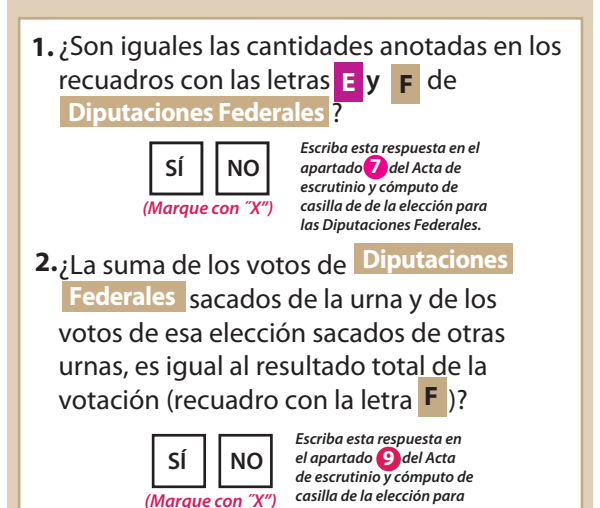

las Diputaciones Federales.

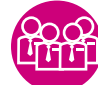

### **MESA DIRECTIVA DE CASILLA**

Escriba los nombres de la o el presidente/a y secretario/a y que firmen en los espacios correspondientes.

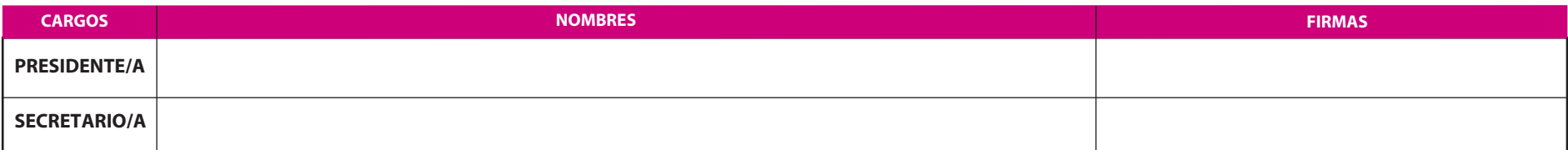

FINALIZA EL LLENADO DEL CUADERNILLO.

### 5